# **Accurev Create Snapshot Action**

The AccuRev Create Snapshot action enables you to create a new static stream (Snapshot), based on an existing steam.

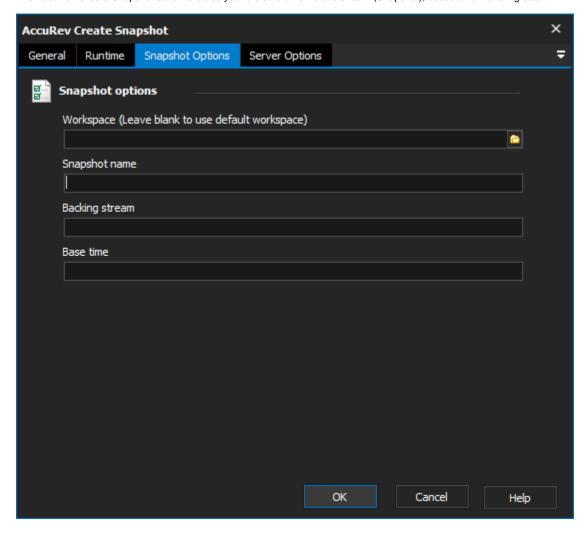

## Workspace

The local path to the workspace.

#### **Snapshot Name**

The name of the new snapshot. Must being with a non-digit character and cannot contain slashes.

### **Backing Stream**

The existing stream which the new snapshot will be based on.

#### **Base Time**

The date at which to take the snapshot. The snapshot will only contain the elements that were in backing stream on this date.